## Creating a Budget

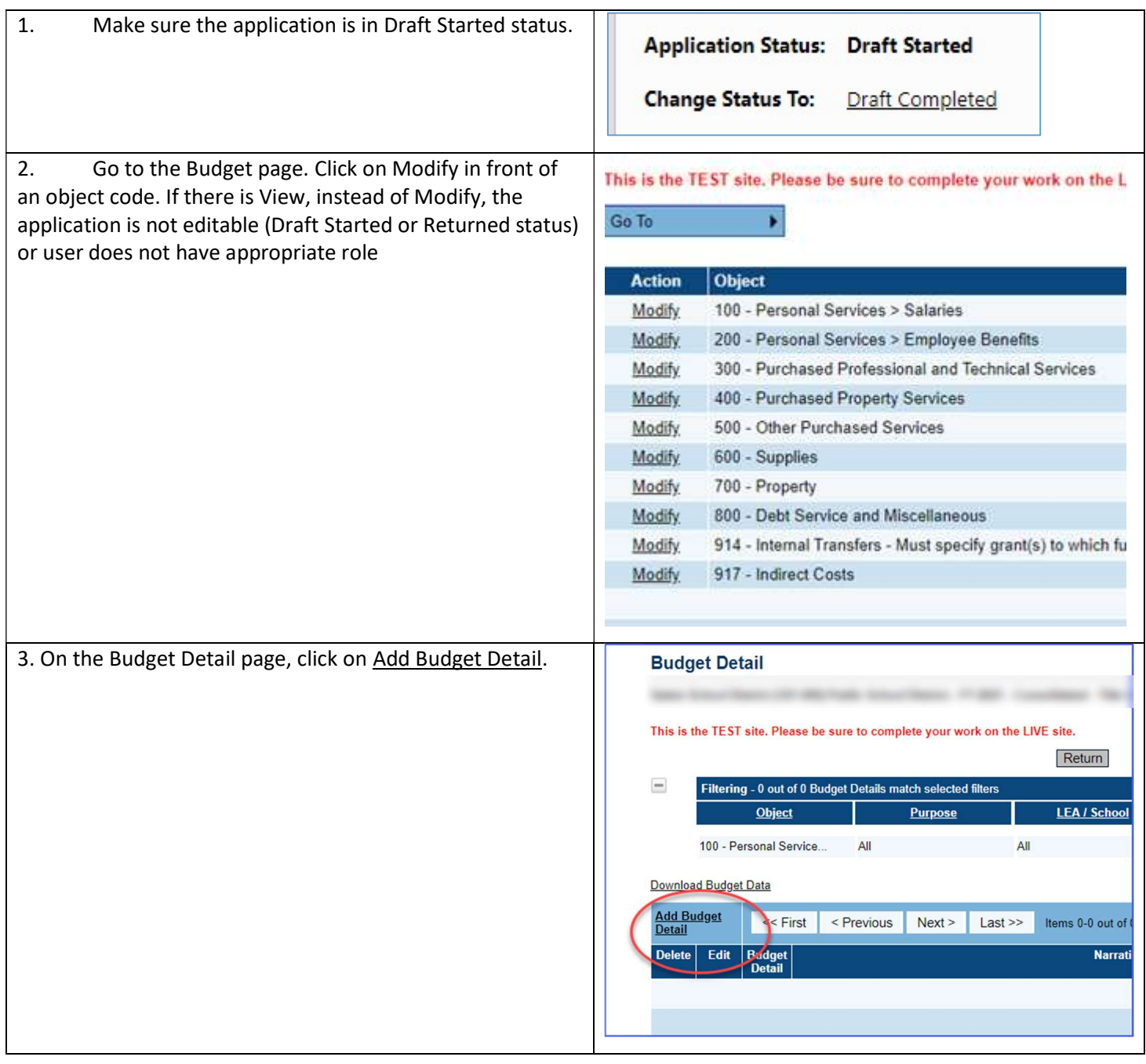

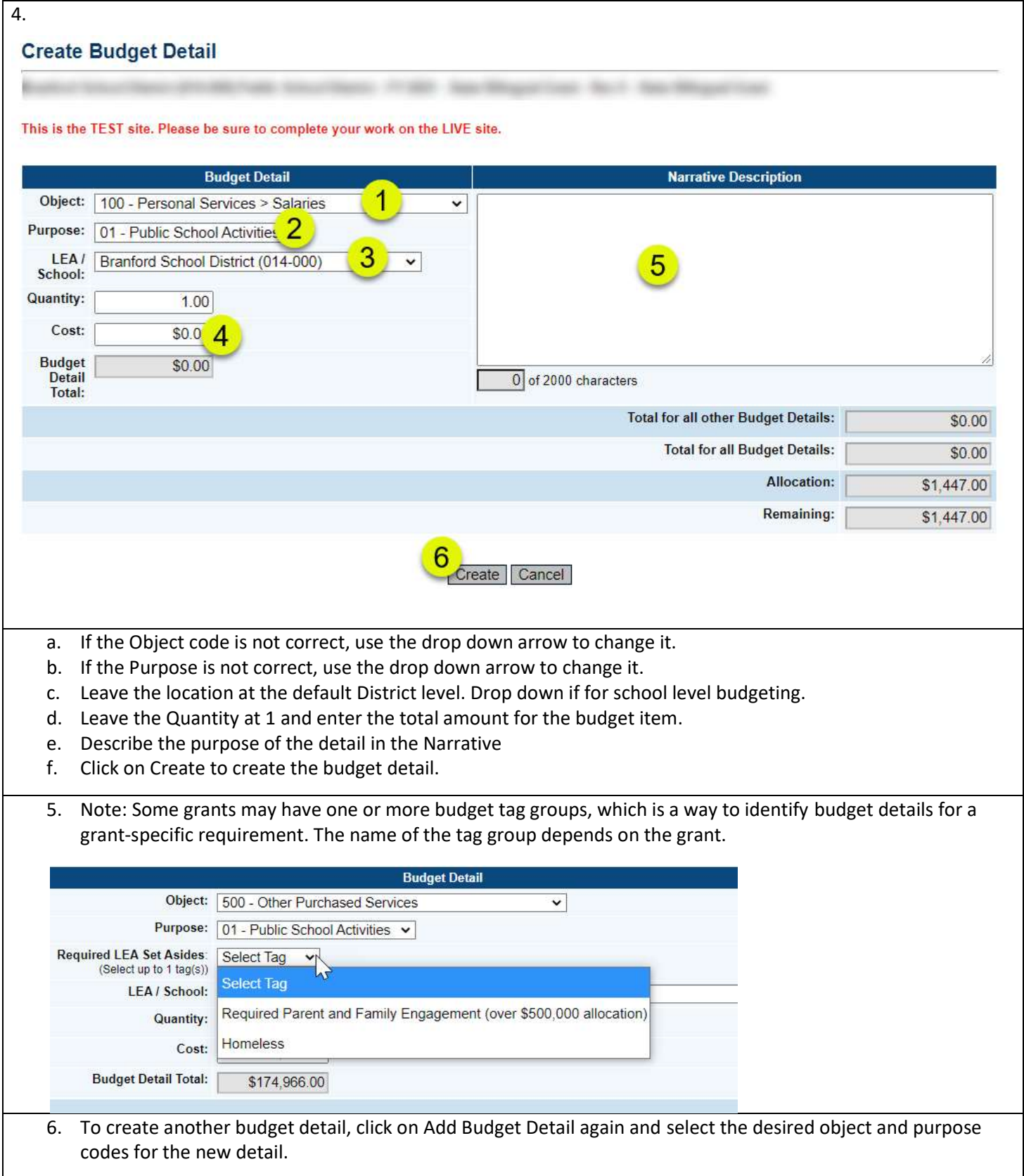

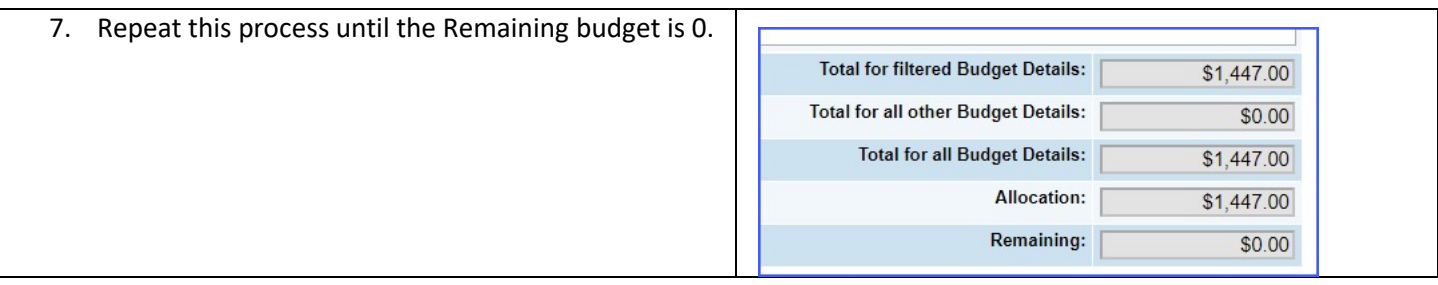

## Changing a Budget Detail

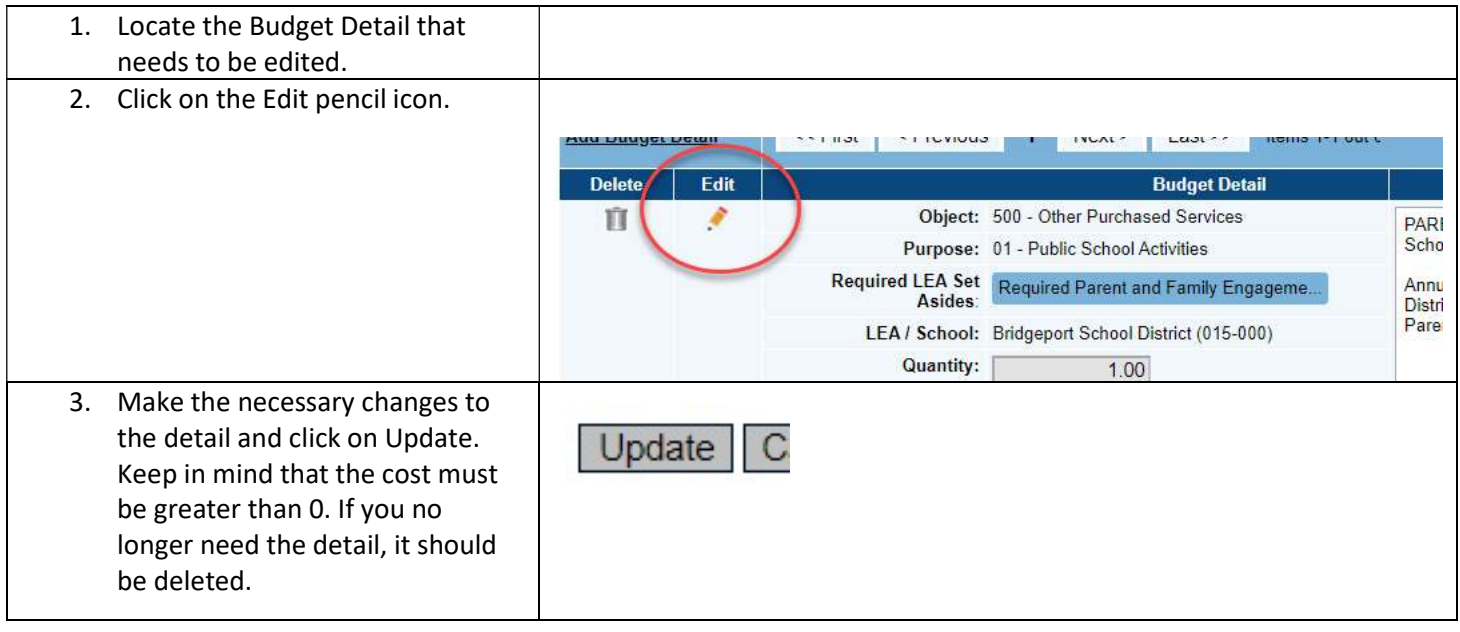

## Deleting a Budget Detail

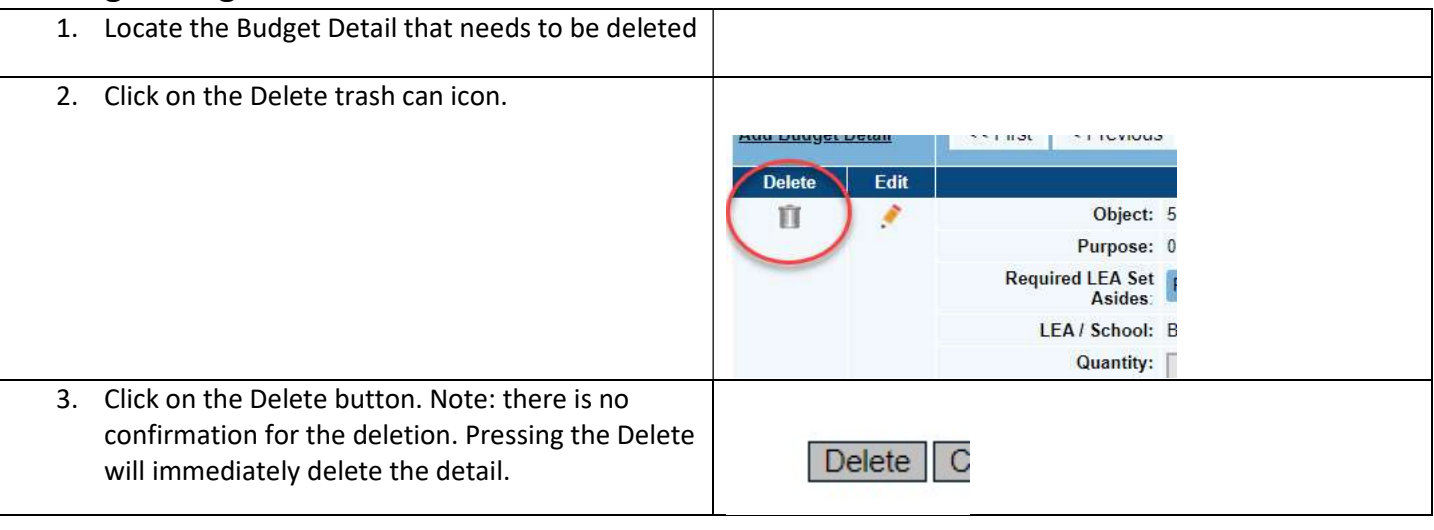